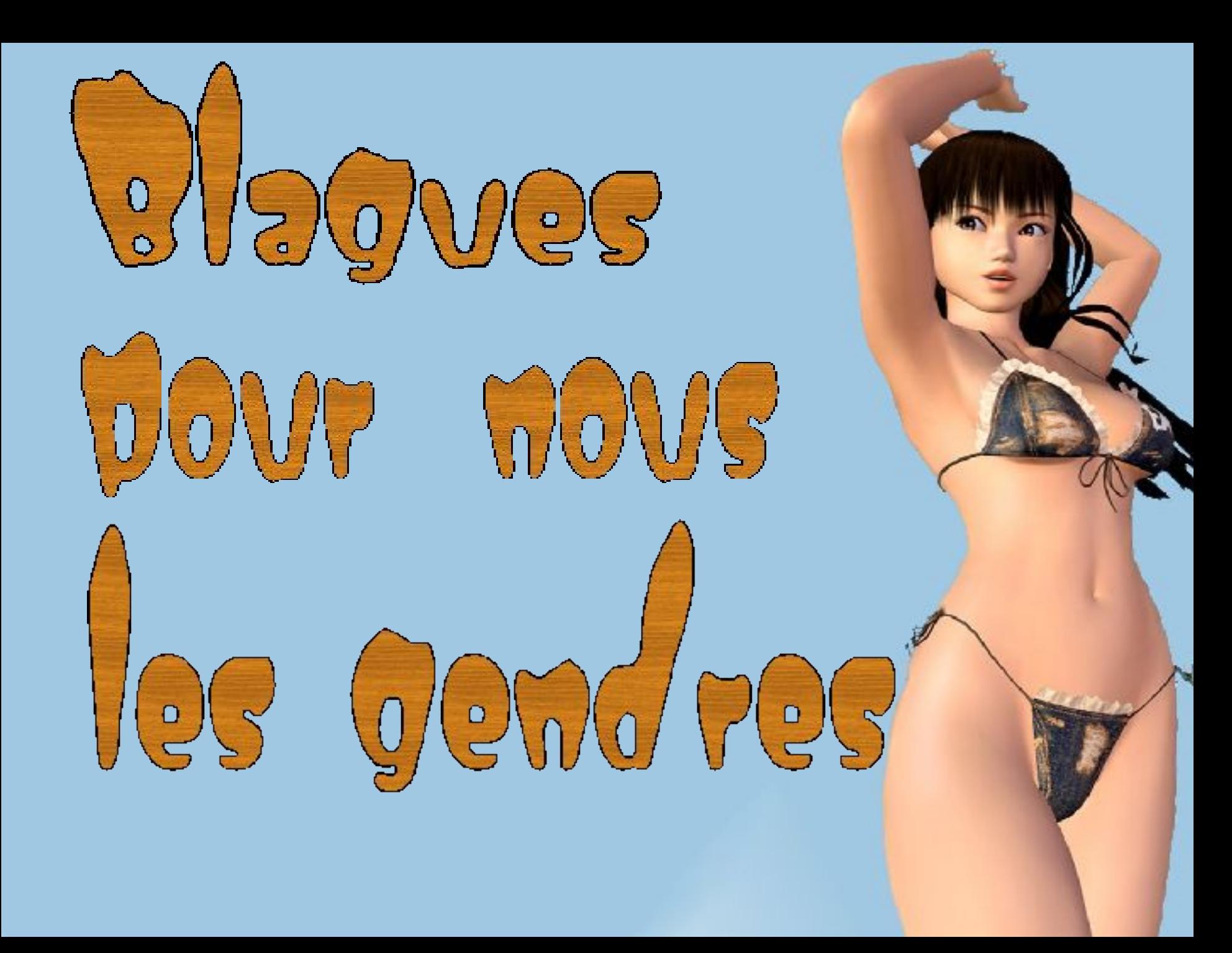

Un gars dit à un autre :

- J'ai fait couper la queue de mon chien la semaine dernière car ma belle-mère vient samedi.

- Ah oui ? Je ne vois pas le rapport.

- Tu vois, je ne veux surtout pas qu'elle pense que quelqu'un est content de la voir.

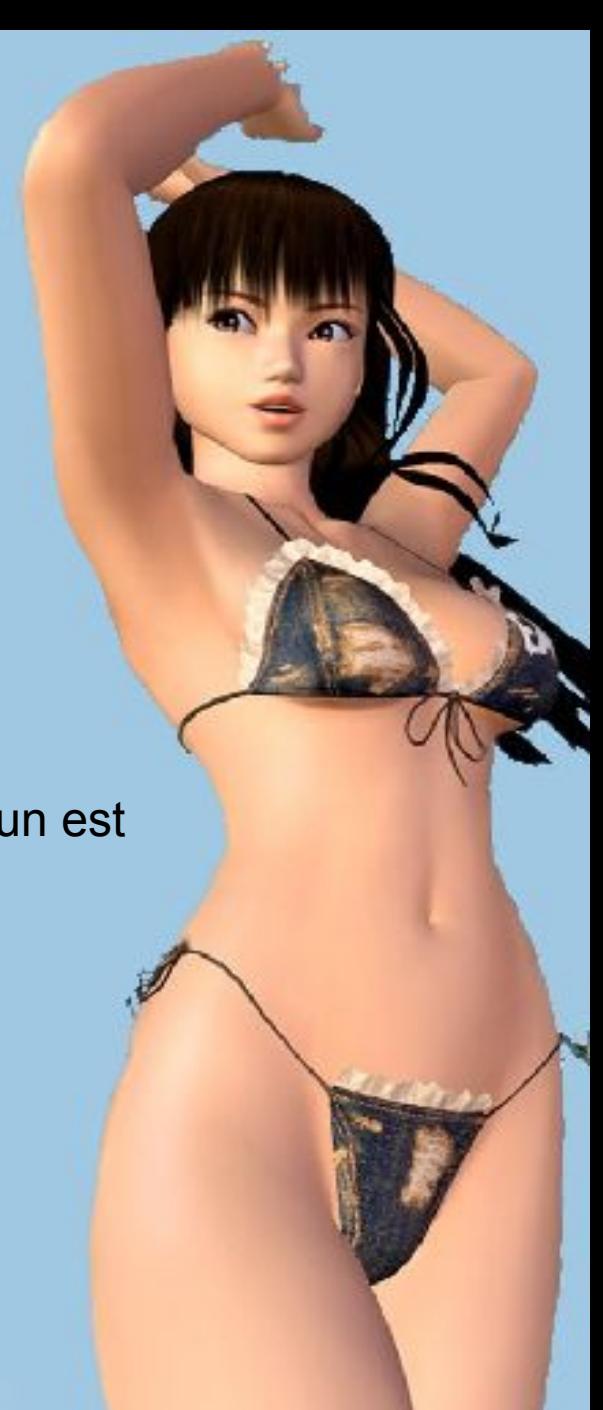

Une belle-mère tombe dans un puits.

Son gendre arrive et lui lance une bouteille de whisky en ricanant :

- Tenez buvez ça, ça vous r'montera !

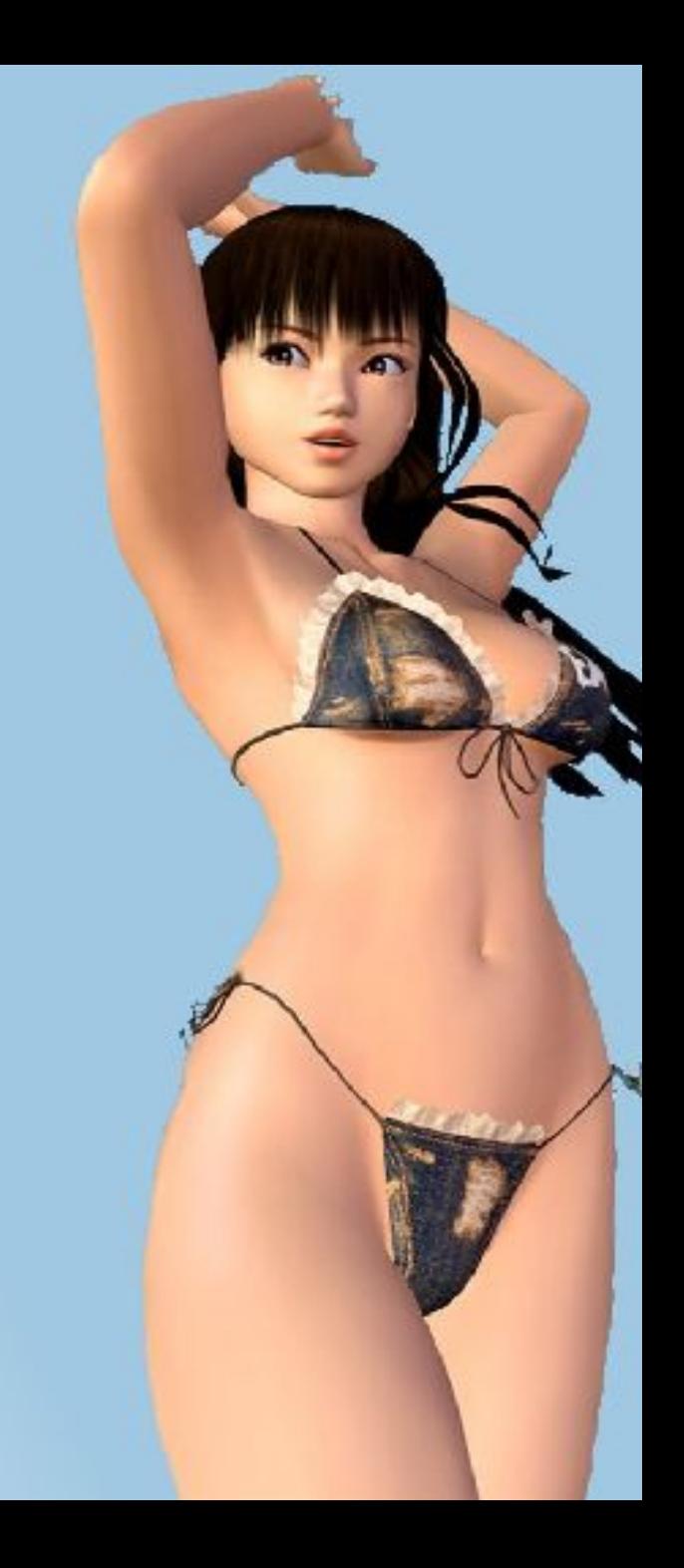

La femme d'Emile appelle son mari.

- Emile ?
- Ouais ! Qu'est ce que tu me veux encore ?
- L'autre jour, j'ai acheté un livre et je ne le retrouve plus.
- Tu te souviens, il s'appelait « l'art de devenir centenaire ».

Qu'est ce que tu en as fait ?

- Je l'ai jeté.
- Tu as du culot, je l'avais payé avec mon argent !
- Pourquoi l'as-tu jeté ?

- Parce que j'ai vu que ta mère commençait à le lire.

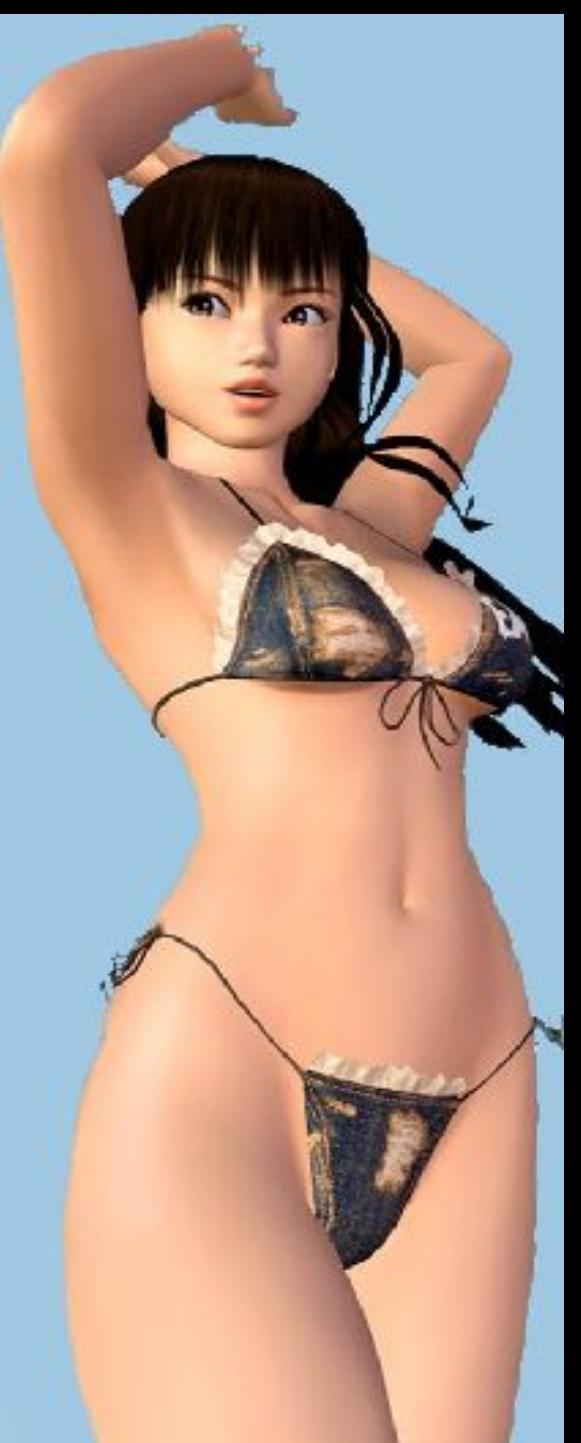

Au cours d'une croisière, une tempête fait rage. Sur le pont du bateau un marin s'approche d'une dame et dit : - Vous ne devriez pas rester là, Madame, une vague pourrait vous emporter...

Un homme qui se trouve à coté se retourne et dit au marin :

- Dites donc, occupez-vous de vos affaires, c'est ma belle-mère pas la vôtre !

Quelle est la différence entre une tablette de chocolat et une belle-mère ?

La tablette de chocolat te constipe et ta belle-mère te fait chier.

Un mari et sa femme font les courses un samedi après midi: - Chéri, c'est l'anniversaire de ma mère demain. Si on lui achetait un appareil électrique ?

- Bonne idée ! Qu'est ce que tu penses d'une chaise ?

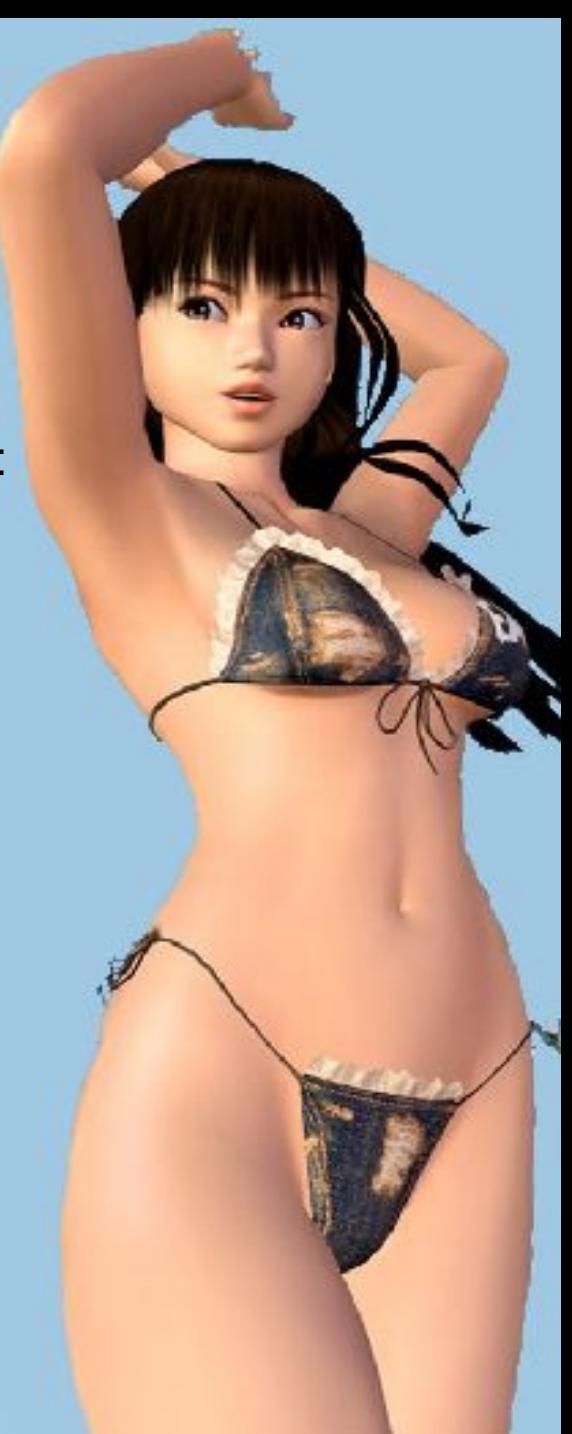

C'est un type qui se pointe au commissariat pour déclarer une disparition.

Il dit au planton de service :

- C'est une personne grande, blonde, les oreilles décollées.
- Vous avez une photo ?

Le type montre une photo et on voit une petite dame brune dont on ne voit pas les oreilles.

- Mais, ce n'est pas la même personne ?

- Si, c'est ma belle-mère mais je ne tiens pas à ce qu'on la retrouve.

## Téquila Studios

## **D'autres sur:**

## [Diaporamas-a-la-con.com](http://www.diaporamas-a-la-con.com/)

## **Le site des meilleurs diaporamas humoristiques**

[Attention le passage du pointeur de souris dans ce cadre déclenche un lien vers le site]

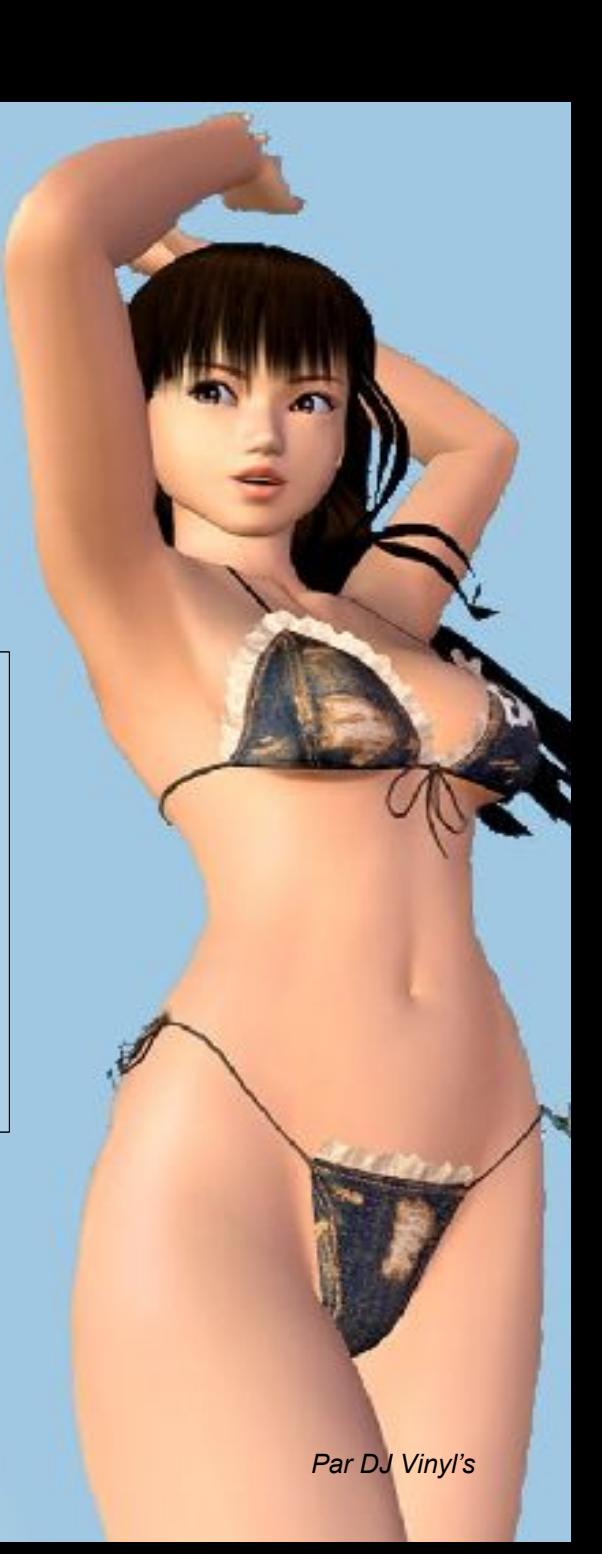